Governor Beshear is taking action to help protect Team Kentucky. This Charitable Giving Guide advises how to avoid scams and verify legitimate charities this Christmas season.

## PLAN YOUR GIVING IN ADVANCE

Don't respond to mass charity solicitations, suspicious charity requests that scammers typically use on social media ads, by phone or through email.

### IDENTIFY A CHARITY ALIGNED WITH YOUR VALUES

Don't be afraid to ask a fundraiser about the organization's mission, goals and history of success in supporting veterans, children, animals, food insecurity or other worthy causes you care about.

### DECIDE THE APPROPRIATE DONATION LEVEL

Donate at an amount or level you are comfortable with, not giving in to any pressured upsells.

# WATCH OUT FOR IMPOSTERS

Donate by credit card or check and keep records of your contributions. Never wire money or use gift cards to make a donation. If possible, don't use cash.

### RESEARCH CHARITIES

Only donations made to qualified charities are tax-deductible. Donors who are not familiar with a charitable organization should verify their 501(c)(3) status and what percentage of their income goes to the charity's purpose. There are several online watchdog websites where donors can verify this information and look over charity reviews, leadership and annual report information.

- BBB Wise Giving Alliance
- Charity Navigator
- Charity Watch
- GuideStar
- IRS
- The Office of the Attorney General maintains information on active charitable organizations registered in Kentucky

#### DONATE Safely

Do not give out sensitive, personal or financial information. Be skeptical of unsolicited calls, emails and social media fundraising messages. Make sure the website or mailing address you are sending your donation to is the correct, legitimate charity.

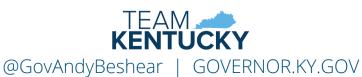